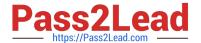

# **AD0-E706**<sup>Q&As</sup>

Adobe Certified Expert-Magento Commerce Cloud Developer

## Pass Adobe AD0-E706 Exam with 100% Guarantee

Free Download Real Questions & Answers PDF and VCE file from:

https://www.pass2lead.com/ad0-e706.html

100% Passing Guarantee 100% Money Back Assurance

Following Questions and Answers are all new published by Adobe
Official Exam Center

- Instant Download After Purchase
- 100% Money Back Guarantee
- 365 Days Free Update
- 800,000+ Satisfied Customers

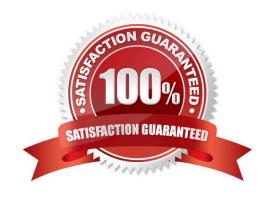

### https://www.pass2lead.com/ad0-e706.html

2024 Latest pass2lead AD0-E706 PDF and VCE dumps Download

#### **QUESTION 1**

While launching a site migrated from Magento 1 you are instructed to change the website CNAME record in your DNS provider by Magento for go live

What is the purpose of setting this record9

- A. Setting this record causes sent email to be property authenticated and not show in junk folders
- B. Setting this record enables the page caching service for your site
- C. Setting this record is needed on Pro to allow upsizing servers without downtime
- D. Setting this record reduces the time it takes for customers to start seeing your Magento 2 site

Correct Answer: B

#### **QUESTION 2**

You want tomove static content deploy to the build phase of deployments. Which two actions do you take? Choose 2 answers

- A. Download and commit app/etc/config.php from production
- B. Run ece-tools scd-deploy:set build on production
- C. Run ece-tools config:dump on production
- D. Use scp to copy app/etc/config.php from local to production

Correct Answer: BC

#### **QUESTION 3**

You fixed an issue in a third-party extension using a patch named m2-hotfixes/extension- fix.patch Before committing the patch to the repository you want to test itlocally.

How do you test a patch in a clean working copy?

- A. Commit the patch because the pre-commit hook will abort the commit it any hotfix causes an issue
- B. Run the command git apply m2-hotfixea/extension-fix.patch
- C. Run the command bin/magento setup:hotfix:apply --patch=m2-hctfixes/extension- fix.patch
- D. Configure a deploy hook in .magento.app.yaml that executes vendor/bin/ece-tools hotfix:apply --dry-run

Correct Answer: B

## https://www.pass2lead.com/ad0-e706.html

2024 Latest pass2lead AD0-E706 PDF and VCE dumps Download

#### **QUESTION 4**

A project has a Magento cron job implemented to export new order data to a file. This process can also be triggered by a custombin/magento command. The functionality uses a lock file in var/locks to prevent concurrent execution.

There are instances when the process gets locked after Production deployments and order data is not exported.

How do you prevent this from happening\\'?

- A. Use the vas\_iocks\_clear variable available for the post\_deploy stage in the .magento. env. yaml file
- B. Write a custom post\_deploy hook to delete orphan lock tiles and include it in the .magento.app.yaml file
- C. Use the var locks clear variable available for the build stage In the . magento. app. yaml file
- D. You must access the Production environment and delete the lock file

Correct Answer: B

#### **QUESTION 5**

A merchant using Magento Commerce Cloud Pro reports an issue with an order missing transaction data.

The application uses a payment gateway integration which posts a series of callbacks to Magento.

You would like to retrieve a complete list of calls to build a timeline of what happened.

How do you achieve this?

- A. Use the magento -cloud environment: logs command to retrieve the access. log file from Production
- B. Use SSH to access all nodes and investigate the access. leg riles
- C. Use the magento-cloud environment:ssh command to access the environment and investigate the access.log file
- D. View the access. logfile in the Project web UI

Correct Answer: B

AD0-E706 PDF Dumps

AD0-E706 Study Guide

AD0-E706 Braindumps